# **OPIS MODUŁ KSZTAŁCENIA (SYLABUS)**

I. Informacje ogólne:

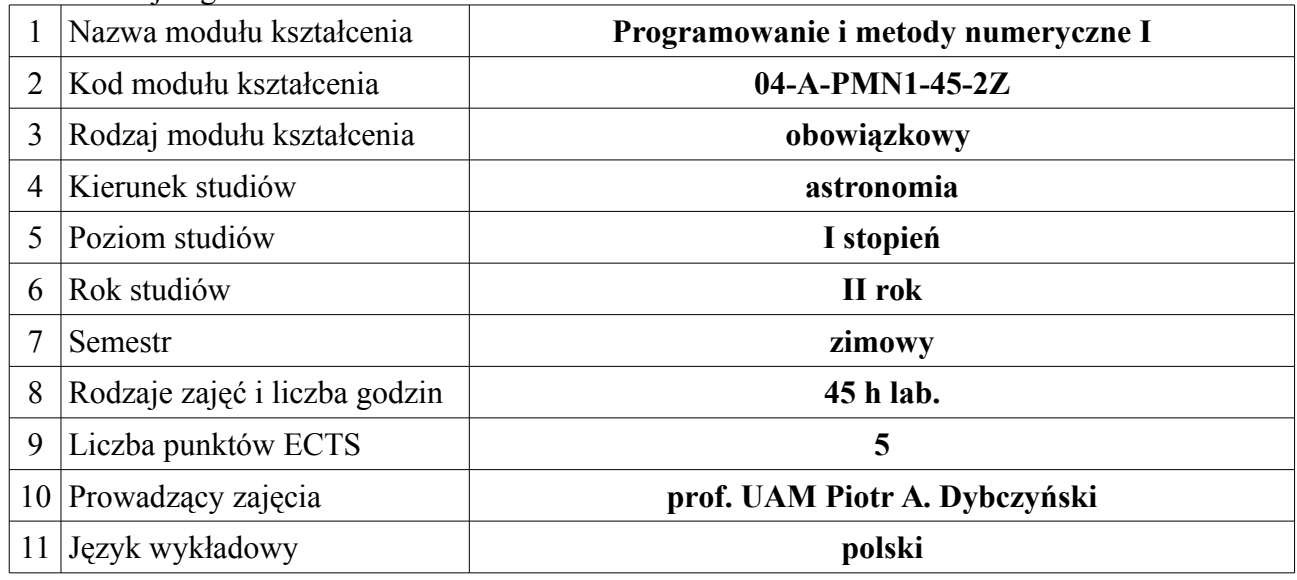

## **II. Informacje szczegółowe**

## 1. Cel (cele) modułu kształcenia: **nauka podstaw programowania w języku C, poznanie prostych technik i metod numerycznych, praktyczne projektowanie, pisanie, uruchamianie i poprawianie programów.**

2. Wymagania wstępne w zakresie wiedzy, umiejętności oraz kompetencji społecznych (jeśli obowiązują) **zaliczone zajęcia z technik informatycznych (2 semestry na I roku)**

3. Efekty kształcenia w zakresie wiedzy, umiejętności oraz kompetencji społecznych dla modułu kształcenia i odniesienie do efektów kształcenia dla kierunku studiów:

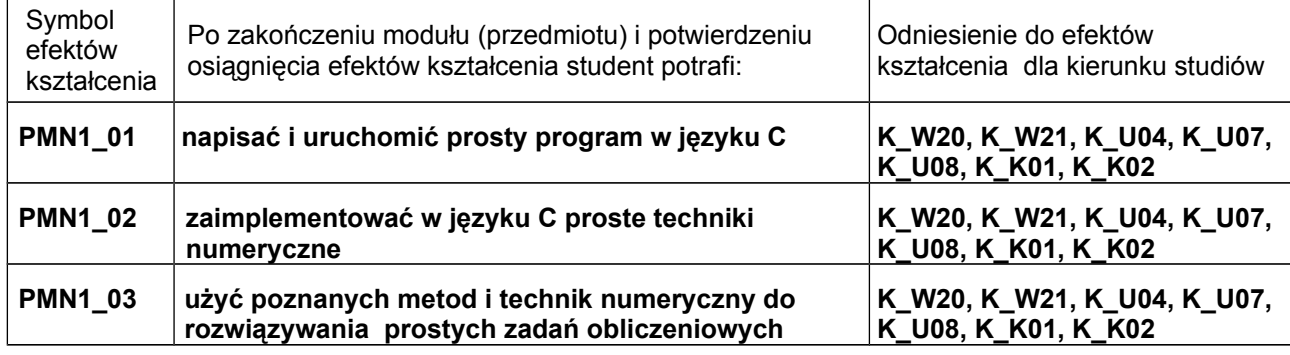

#### 4. Treści kształcenia:

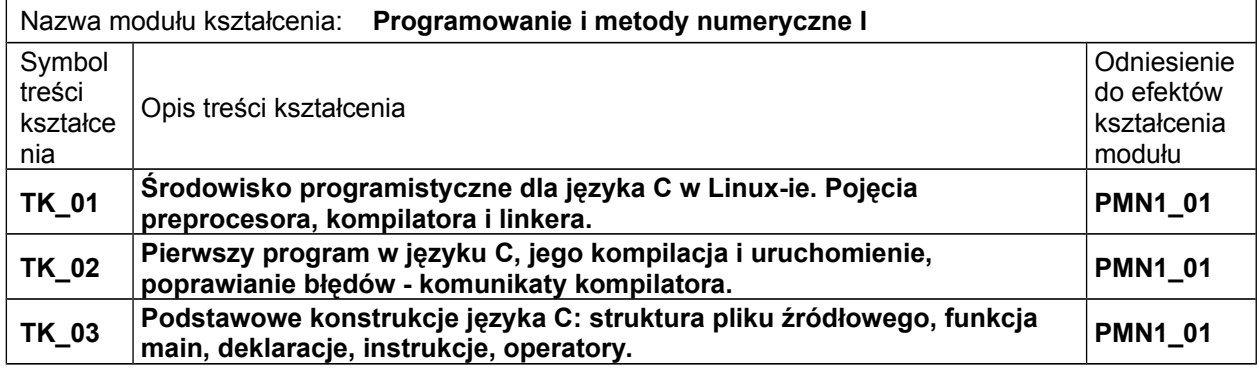

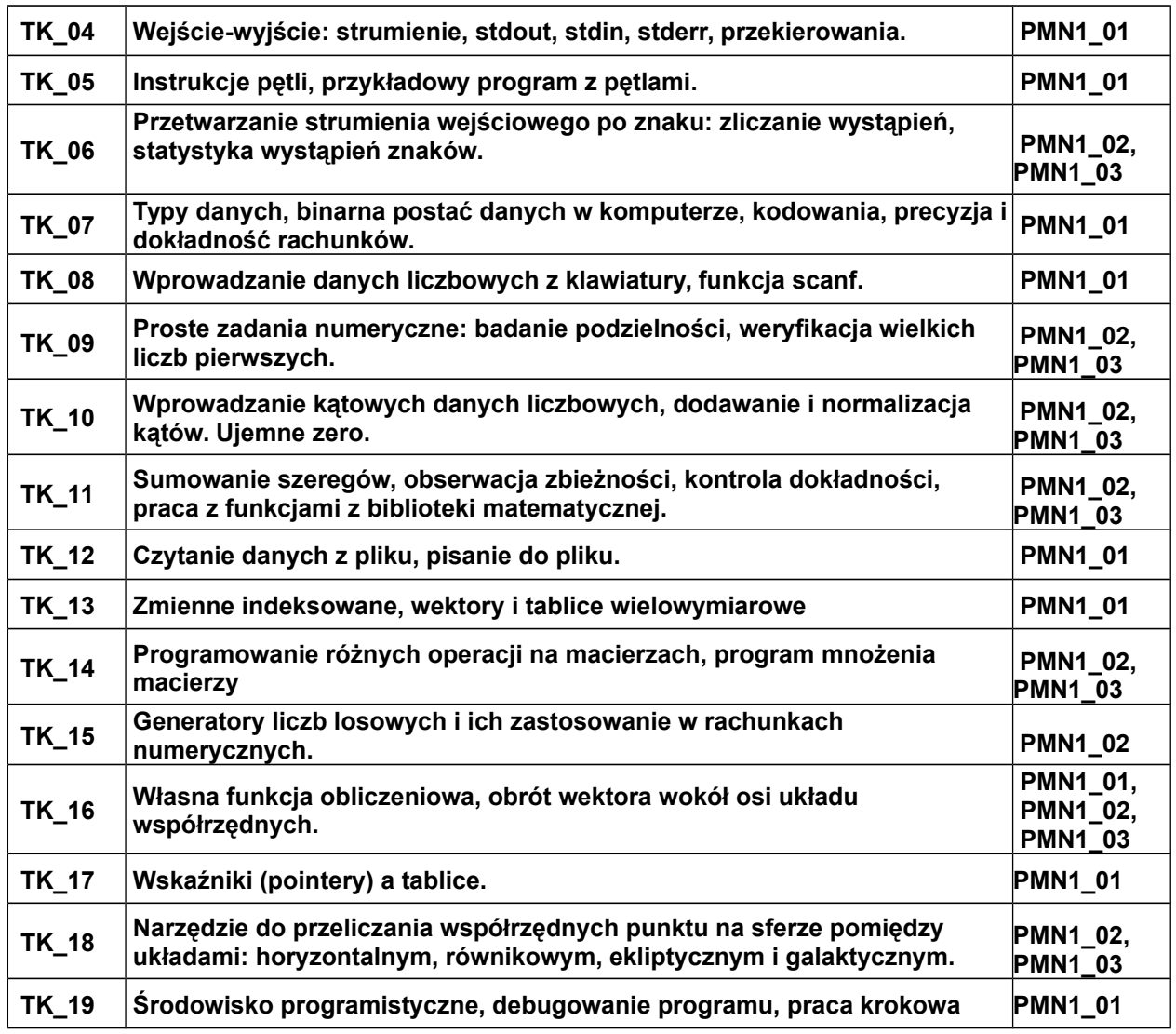

# 5. Zalecana literatura

# **Brian W. Kerninghan, Dennis M. Ritchie, Język ANSI C, Wydawnictwo Naukowo-Techniczne, Warszawa**

6. Informacja o przewidywanej możliwości wykorzystania b-learningu (edukacji zdalnej) **nie jest przewidywane**

7. Informacja o tym, gdzie można zapoznać się z materiałami do zajęć, instrukcjami do laboratorium, itp.

# **Materiały będą udostępnianie przez prowadzących zajęcia**

## **III. Informacje dodatkowe**

1. Odniesienie efektów kształcenia i treści kształcenia do sposobów prowadzenia zajęć i metod oceniania:

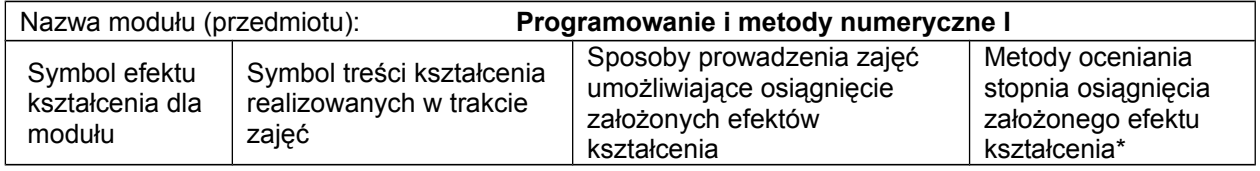

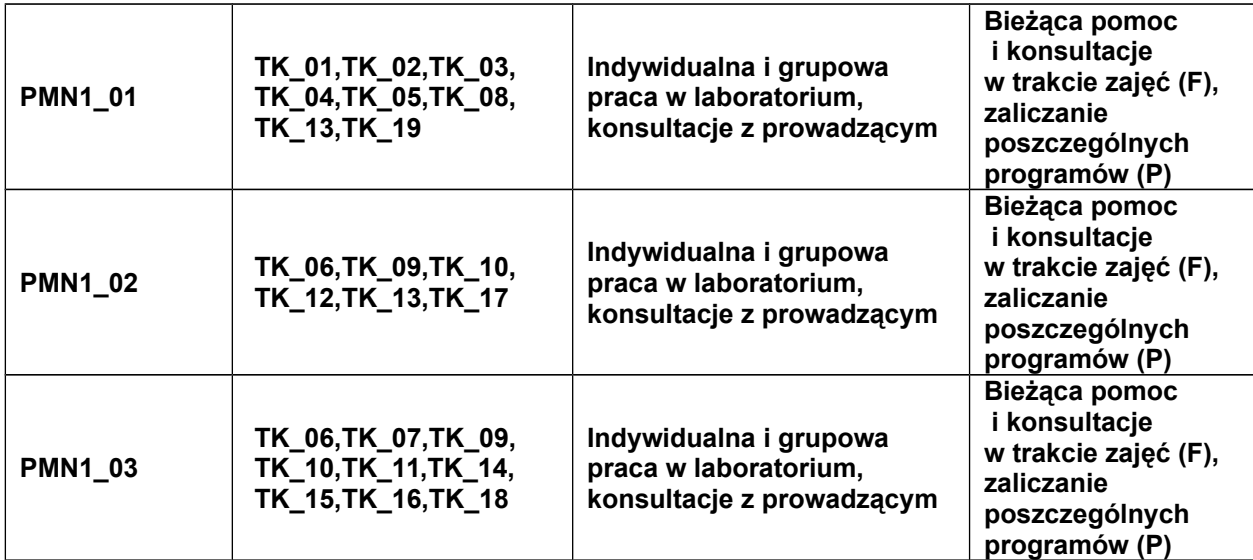

 *\*Proszę uwzględnić zarówno oceny formujące(F) jak i podsumowujące(P)*

Zaleca się podanie przykładowych zadań (pytań) służących ocenie osiągnięcia opisanych efektów kształcenia.

### 2. Obciążenie pracą studenta (punkty ECTS):

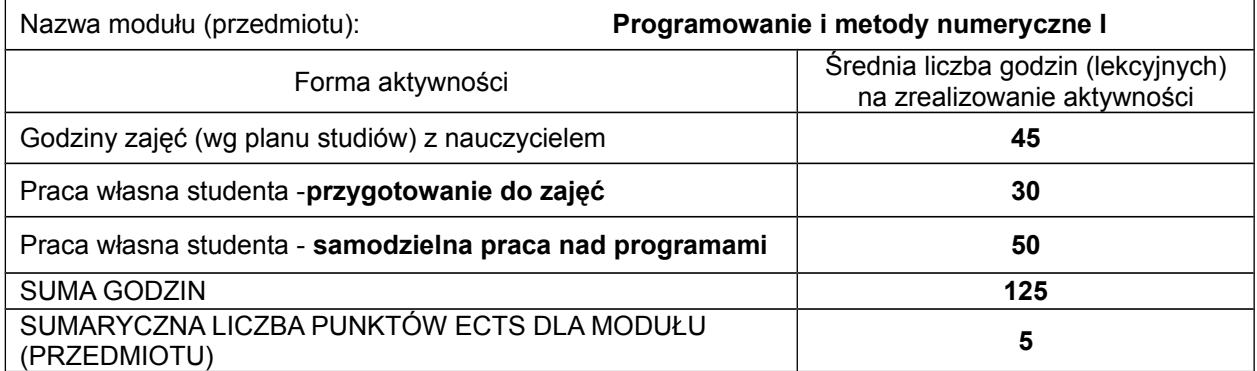

*# Praca własna studenta – przykładowe formy aktywności: (1) przygotowanie do zajęć, (2) opracowanie wyników, (3) czytanie wskazanej literatury, (4) napisanie raportu z zajęć, (5) przygotowanie do egzaminu,…*

#### 3. Sumaryczne wskaźniki ilościowe

a) Liczba punktów ECTS, którą student uzyskuje na zajęciach wymagających bezpośredniego udziału nauczycieli akademickich **5**

b) Liczba punktów ECTS, którą student uzyskuje w ramach zajęć o charakterze praktycznym, takich jak zajęcia laboratoryjne i projektowe **5**

#### 4. Kryteria oceniania :

**Zasady oceniania i kontroli obecności zostaną podane przez prowadzących zajęcia na początku semestru.**